## **Authentication.**

Methods, which require authentication, must have 2 additional parameters:

- **apiEmail:** string, authenticating user email
- **apiSig:** string, request signature

## **User roles.**

Upon successful authentication request received one of following roles:

- **USER** standard user, controls only his own data. This access level is used by client application.
- **ADMIN** super user, can control other users' data(profiles, locations, events, etc), also can make locations and events public. This access level is used by public site.
- **OEM USER** special user, who only can create new users, which will have OEM user as parent. This access can be used by other sites or applications.

## **Formats.**

Each request can have parameter for forcing response format:

● **format**: string. Can be set to "xml" or "json". Default value is "json"

# **Errors.**

Errors are returned as HTTP errors with detailed messages.

# **API methods.**

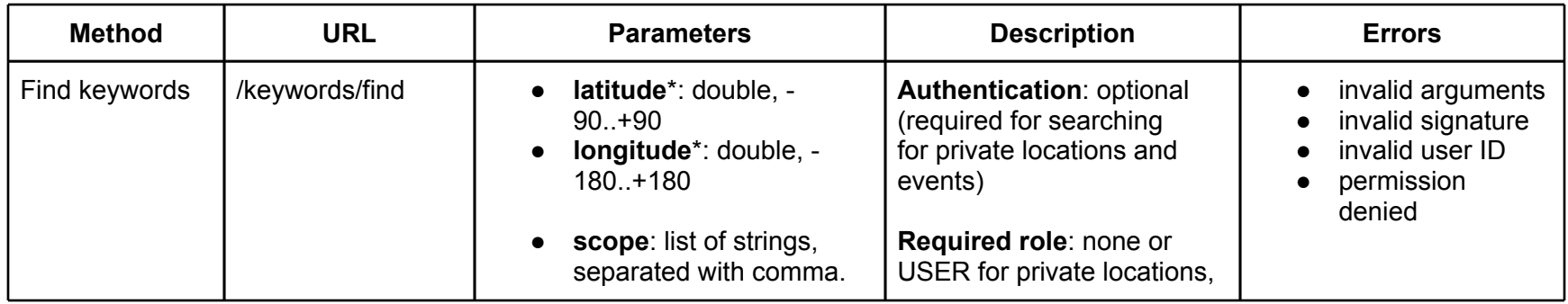

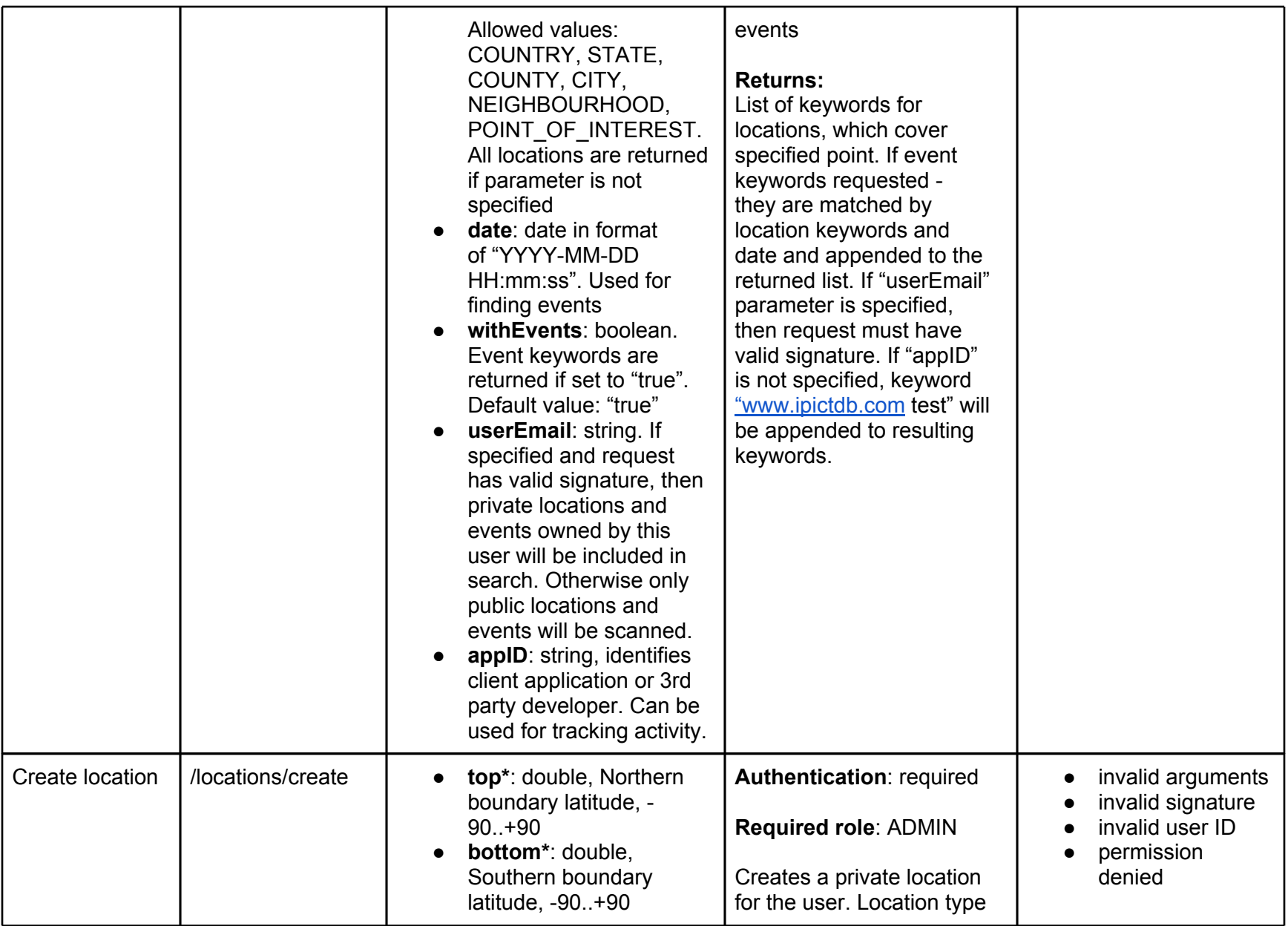

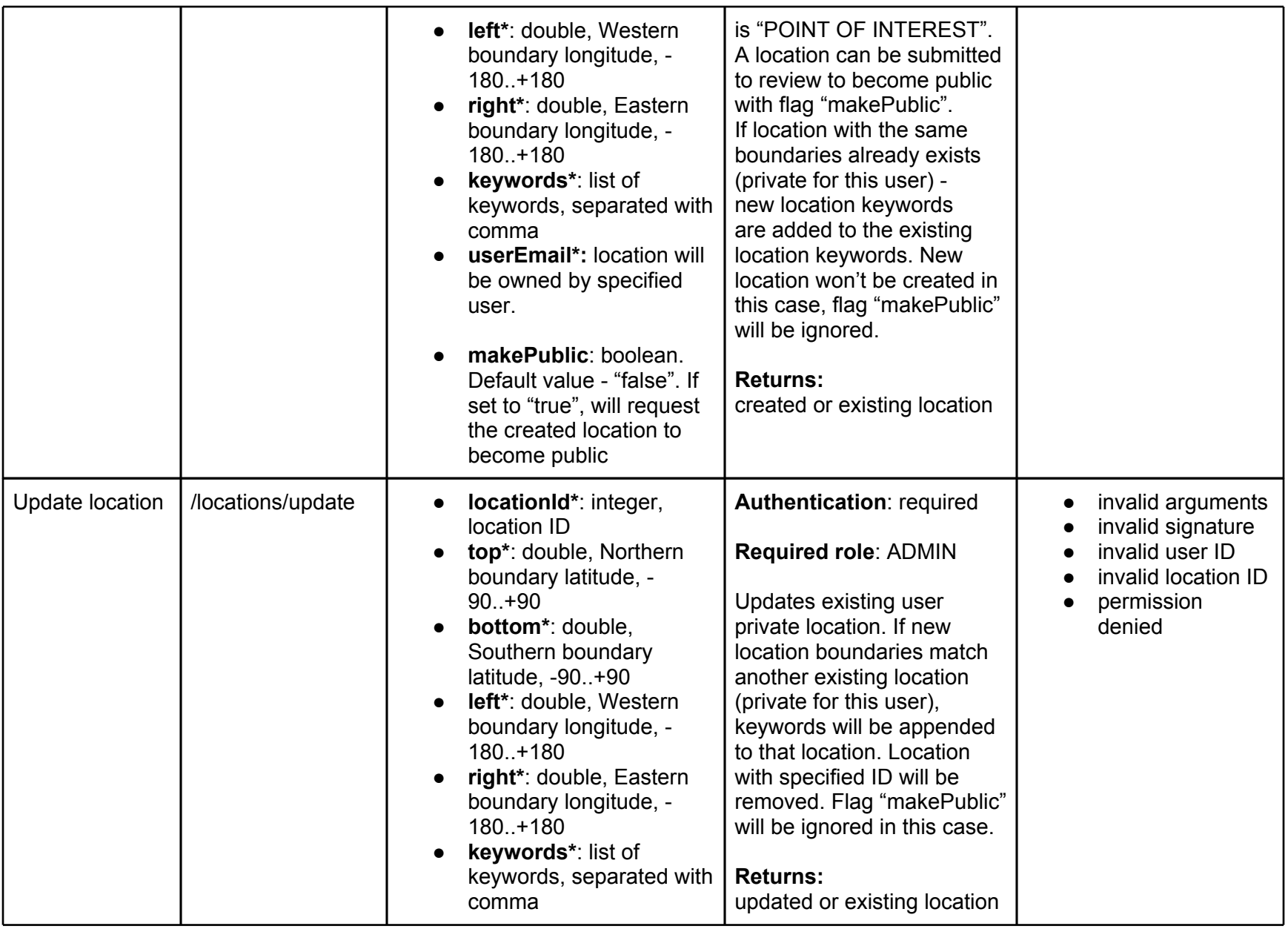

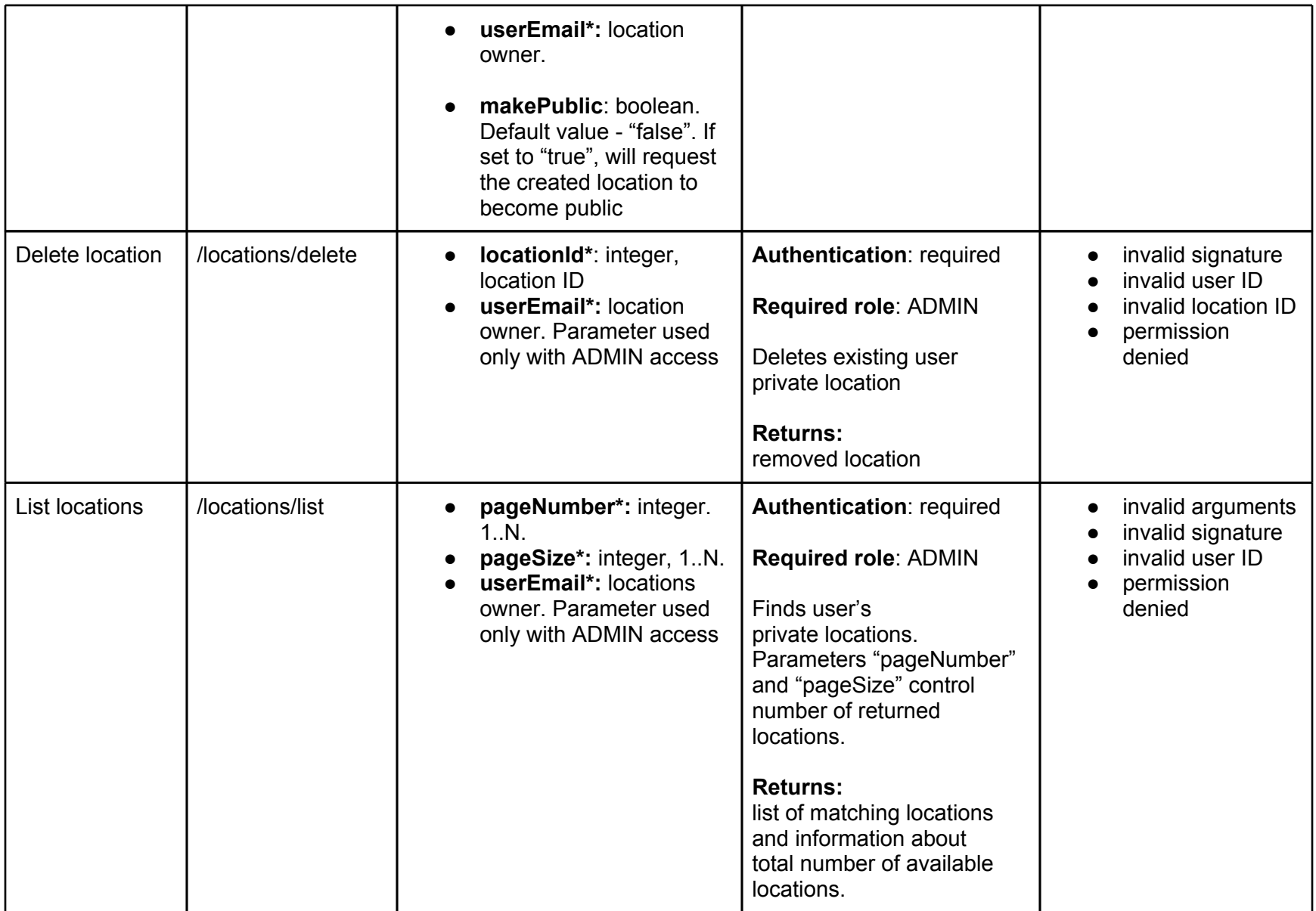

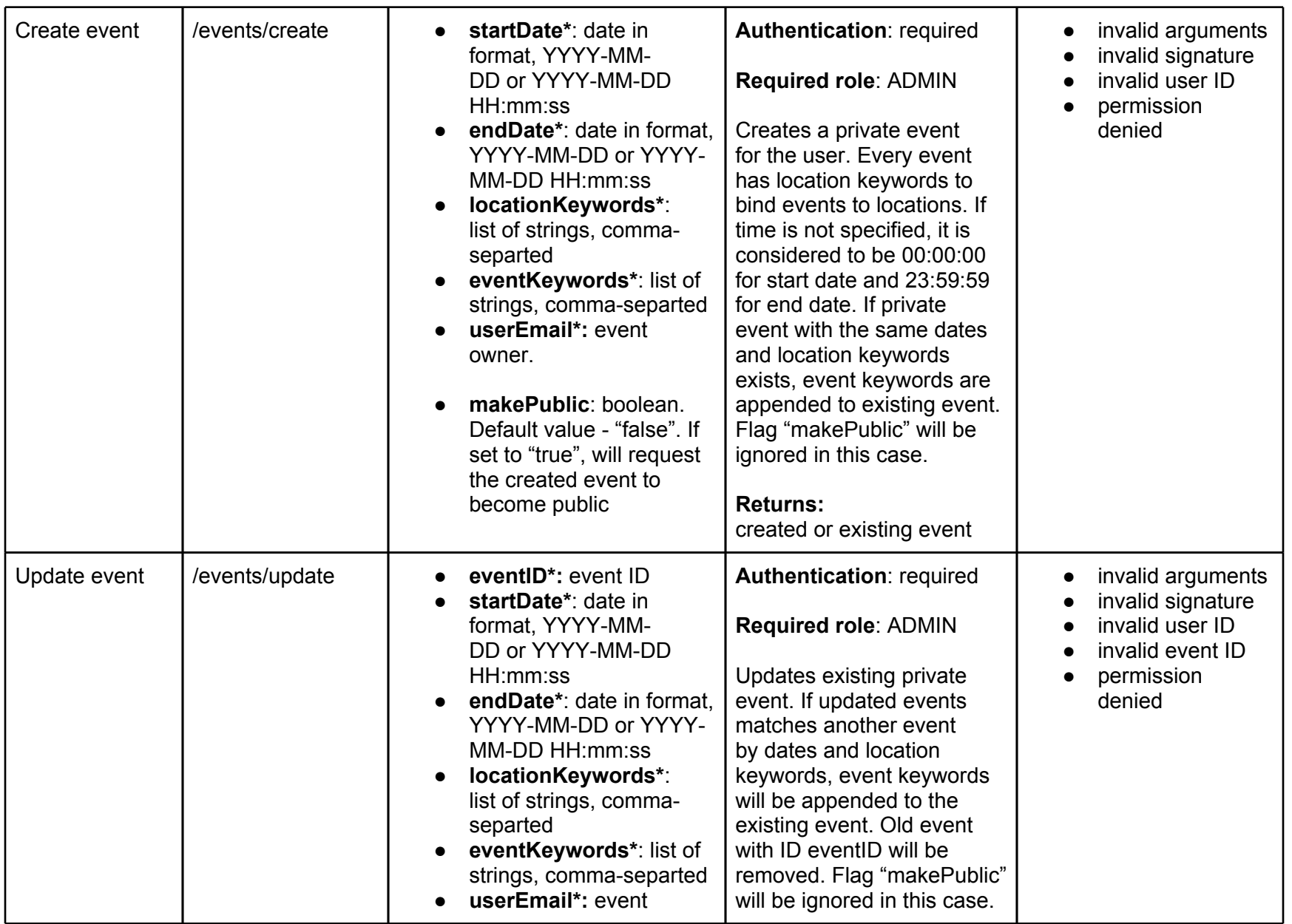

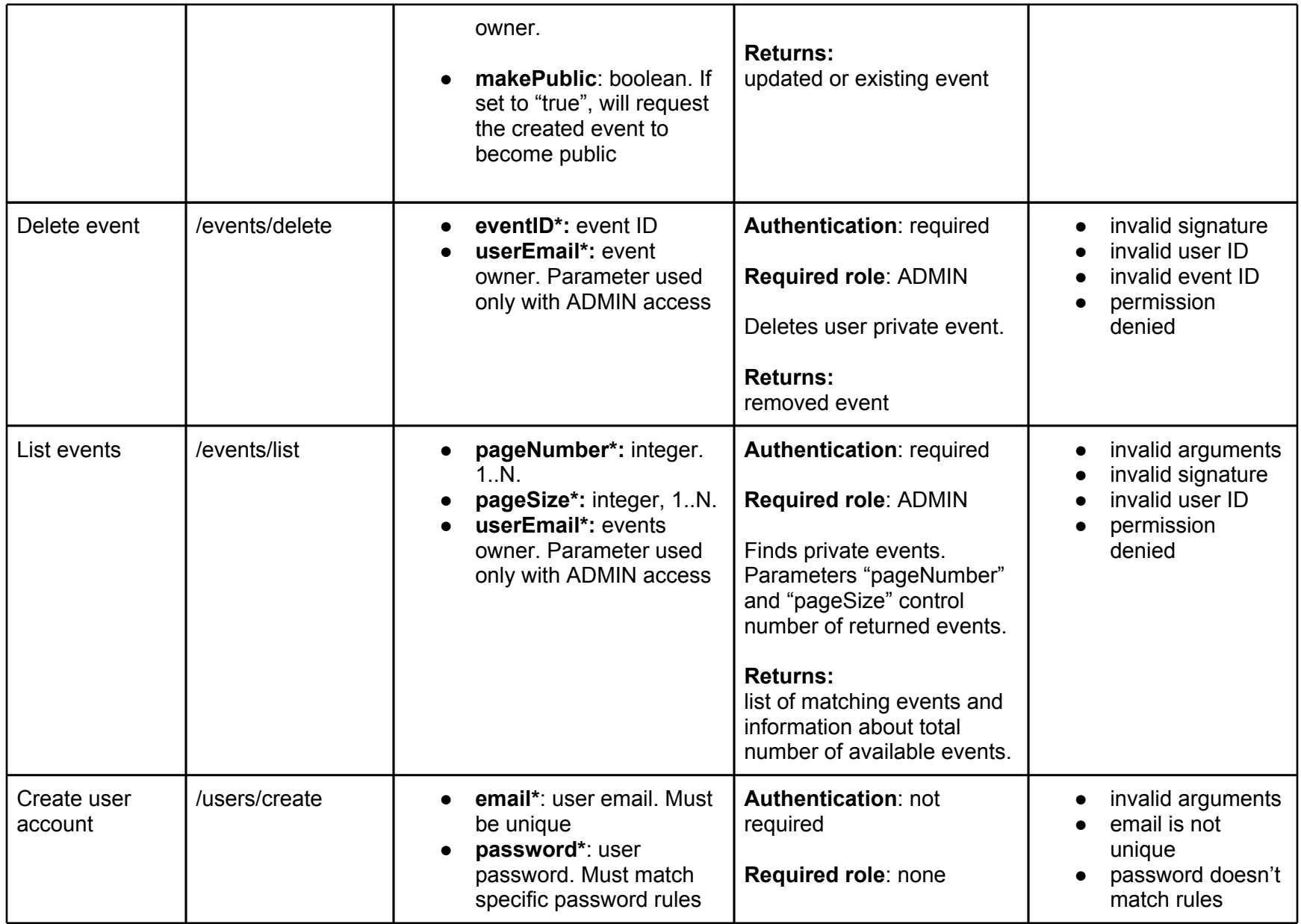

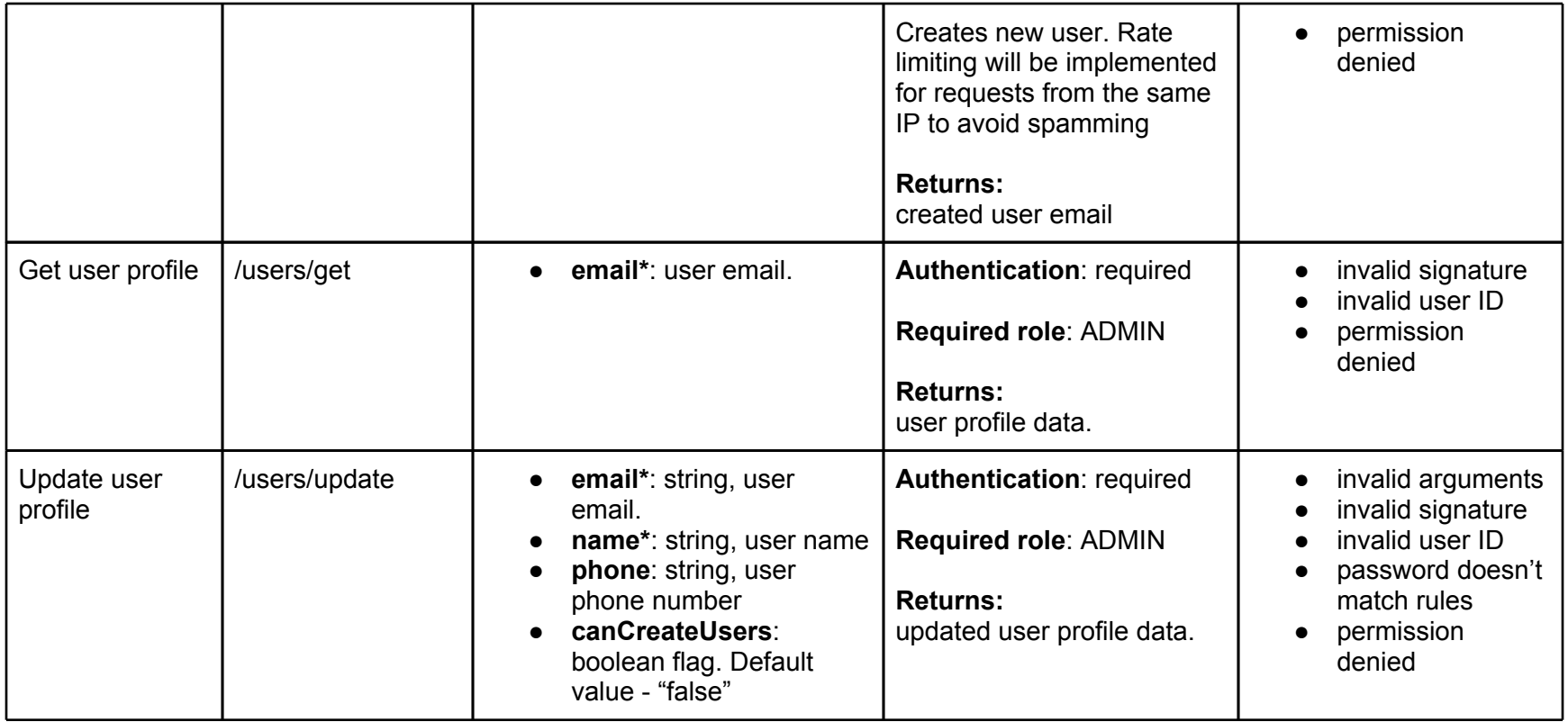